## **Programski jezik C - Laboratorijska vježba 8**

1. Napisati program koji sadrži strukturu Complex koja predstavlja kompleksan broj, kao i odgovarajuće funkcije za izračunavanje modua zbira dva kompleksna broja.

```
#include <stdio.h> 
struct Complex { 
double Re; 
double Im;}; 
struct Complex sum(struct Complex a, struct Complex b) { 
struct Complex p; 
p. Re = a. Re + b. Re;pIm = aIm +bIm;return p;} 
double mod(struct Complex a) { 
return sqrt(a.Re*a.Re + a.Im*a.Im);} 
main() { 
struct Complex a = \{1.0, 1.5\};
struct Complex b = \{3.0, 1.5\};
struct Complex c=sum(a,b);
printf("Moduo zbira brojeva (%f)+(%f)*i i (%f)+(%f)*i je: %f\n",a.Re, a.Im, 
b. Re, b. Im, mod(c);
}
```
2. Kreirati datoteku OUTPUT.txt za upis. Demonstrirati funkcije za upisivanje u datoteku.

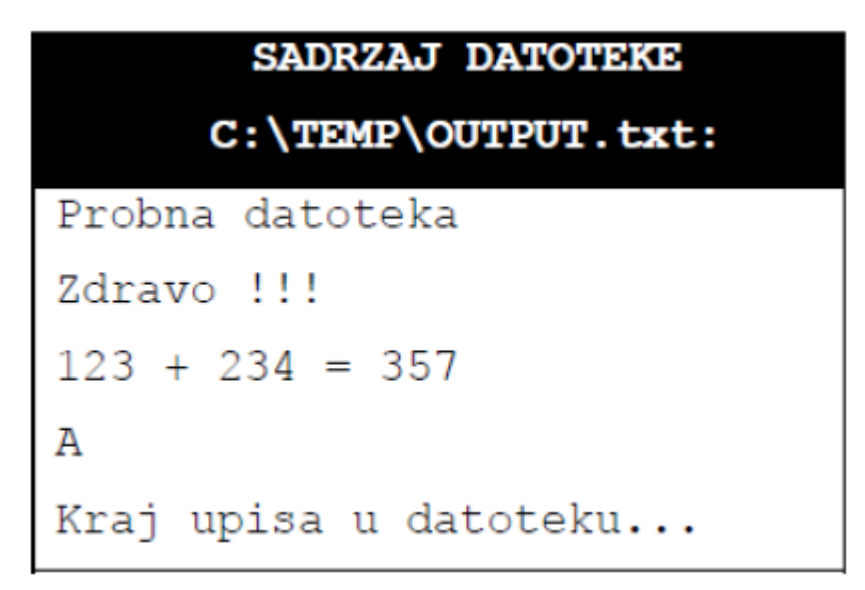

*fprint*, *fputc, fputs* pri čemu sadržaj datoteke treba da bude kao na slici .

```
/* Primjer upisivanja u datoteku */ 
#include <stdio.h> 
main() 
{FILE *fp; /* deklarisanje pokazivaca na datoteku */ 
fp=fopen("C:\\TEMP\\OUTPUT.txt","w"); /* kreiranje (otvaranje) datoteke */ 
/* "C:\TEMP\OUTPUT.txt" za upis*/
```

```
if(fp==NULL) /* provjera ispravnosti kreiranja datoteke */ {
printf("Nemoguce kreiranje datoteke"); 
ext(1);} 
fprintf(fp,"Probna datoteka\n"); /*upis u datoteku */ 
fprintf(fp,"Zdravo !!!\n"); 
fprintf(fp,"%d + %d = %d\n",123,234,123+234);
fputc('A',fp); 
fputs("\nKraj upisa u datoteku...",fp); 
fclose(fp); /* zatvaranje datoteke */ 
}
```
3. Kreirati datoteku INPUT.txt čiji će se sadržaj iščitavati i prikazivati na ekranu. Sadržaj datoteke je prikazan na slici.

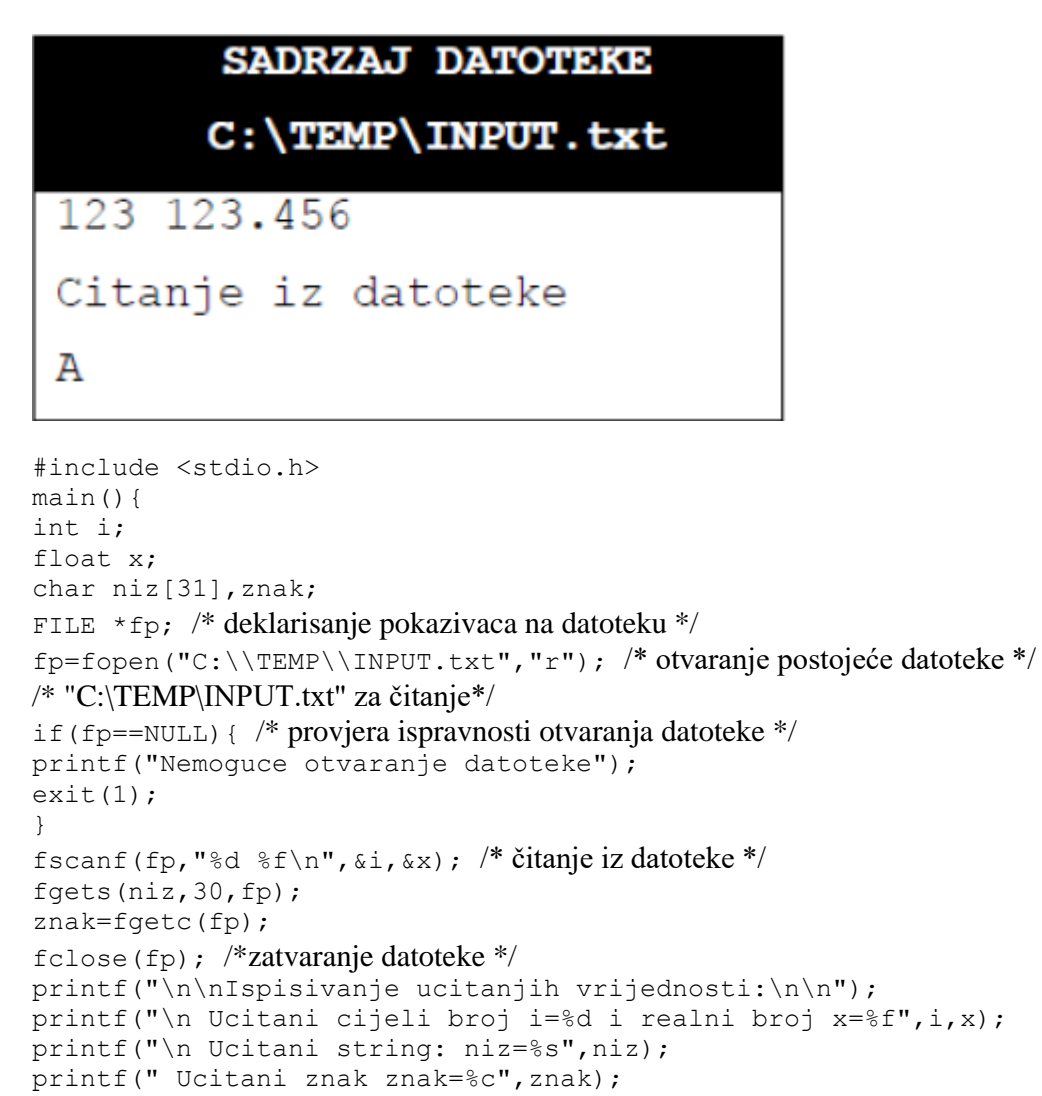

}